### Министерство науки и высшего образования Российской Федерации Федеральное государственное автономное образовательное учреждение высшего образования «Уральский федеральный университет имени первого Президента России Б.Н. Ельцина»

УТВЕРЖДАЮ Директор по образовательной деятельности

\_\_\_\_\_\_\_\_\_\_\_\_\_\_\_\_\_\_\_ С.Т. Князев

 $\langle \langle \underline{\hspace{15mm}} \rangle \rangle$ 

# **РАБОЧАЯ ПРОГРАММА МОДУЛЯ**

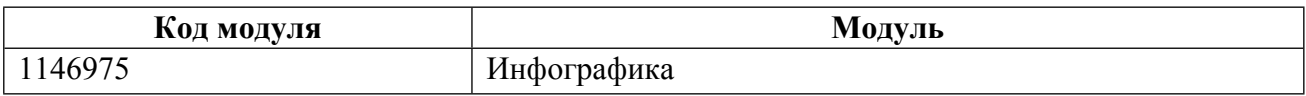

**Екатеринбург**

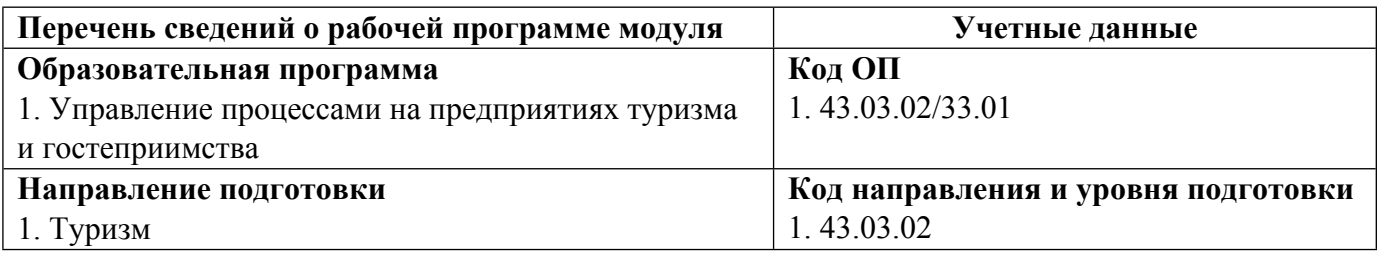

Программа модуля составлена авторами:

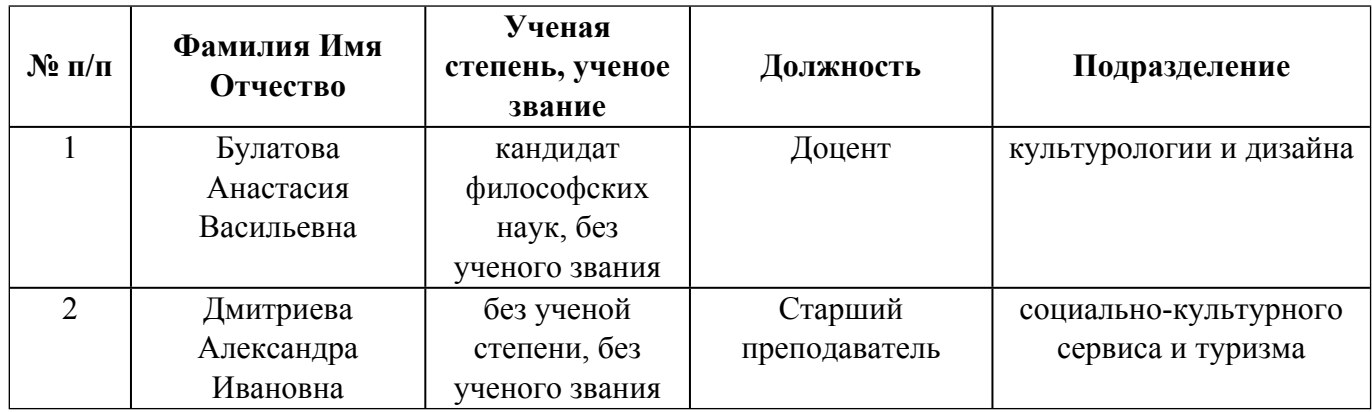

# **Согласовано:**

Управление образовательных программ Е.С. Комарова

# **1. ОБЩАЯ ХАРАКТЕРИСТИКА МОДУЛЯ Инфографика**

#### **1.1. Аннотация содержания модуля**

Дисциплина ориентирована на формирование у студентов прикладных компетенций по визуализации различного рода контента.

# **1.2. Структура и объем модуля**

Таблица 1

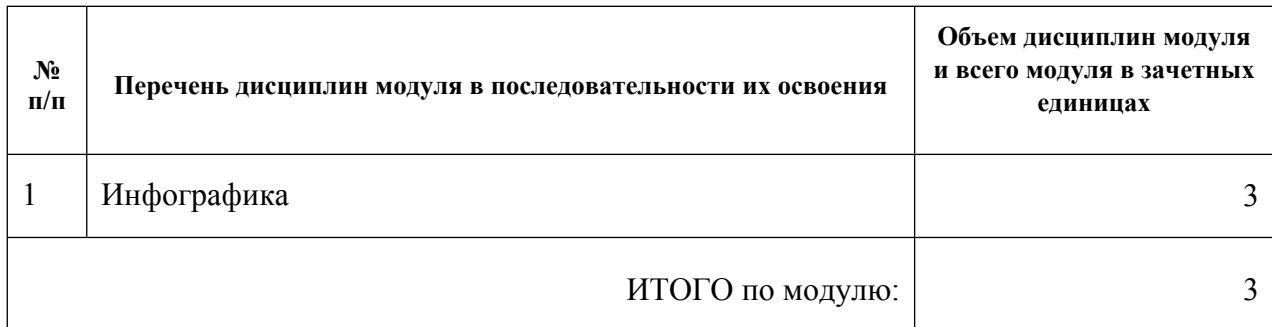

#### **1.3.Последовательность освоения модуля в образовательной программе**

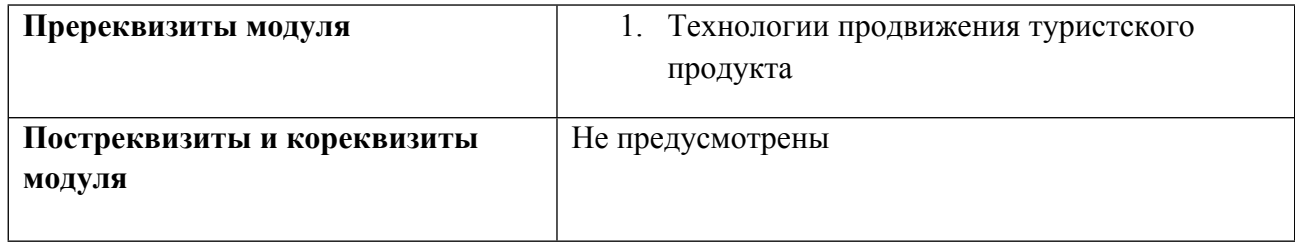

#### **1.4. Распределение компетенций по дисциплинам модуля, планируемые результаты обучения (индикаторы) по модулю**

Таблица 2

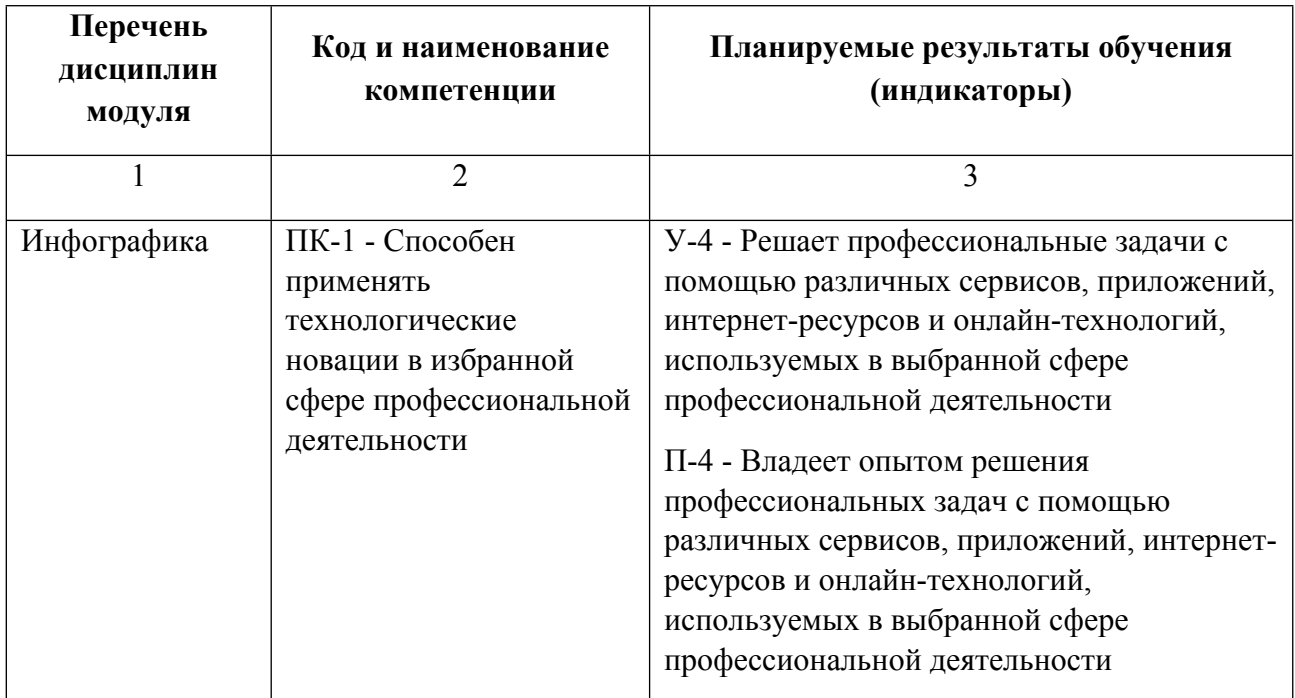

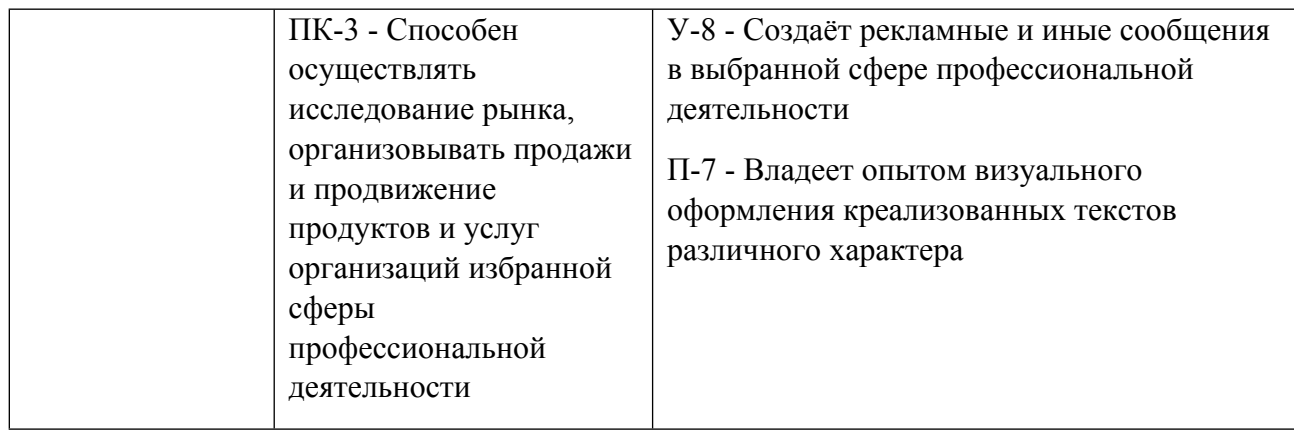

#### **1.5. Форма обучения**

Обучение по дисциплинам модуля может осуществляться в очной формах.

# **РАБОЧАЯ ПРОГРАММА ДИСЦИПЛИНЫ Инфографика**

Рабочая программа дисциплины составлена авторами:

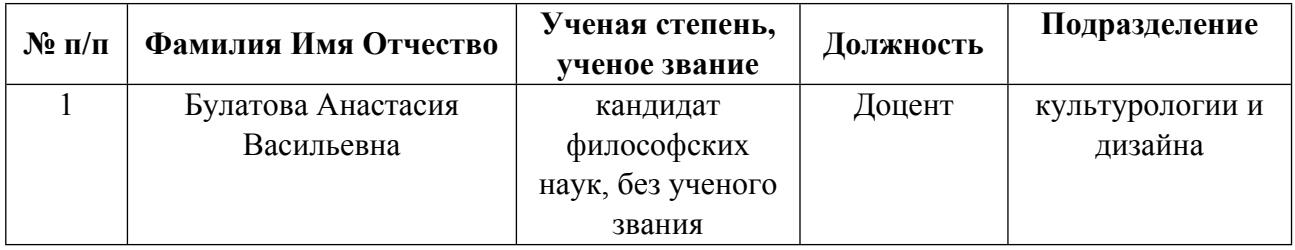

**Рекомендовано учебно-методическим советом института** Уральский гуманитарный институт

Протокол №  $33.00-08/25$  от  $14.05.2021$  г.

#### **1. СОДЕРЖАНИЕ И ОСОБЕННОСТИ РЕАЛИЗАЦИИ ДИСЦИПЛИНЫ**

**Авторы:** 

- **Булатова Анастасия Васильевна, Доцент, культурологии и дизайна 1.1. Технологии реализации, используемые при изучении дисциплины модуля**
- Традиционная (репродуктивная) технология
- Разноуровневое (дифференцированное) обучение
	- o Базовый уровень

*\*Базовый I уровень – сохраняет логику самой науки и позволяет получить упрощенное, но верное и полное представление о предмете дисциплины, требует знание системы понятий, умение решать проблемные ситуации. Освоение данного уровня результатов обучения должно обеспечить формирование запланированных компетенций и позволит обучающемуся на минимальном уровне самостоятельности и ответственности выполнять задания;*

Продвинутый II уровень – углубляет и обогащает базовый уровень как по содержанию, так и по глубине проработки *материала дисциплины. Это происходит за счет включения дополнительной информации. Данный уровень требует умения решать проблемы в рамках курса и смежных курсов посредством самостоятельной постановки цели и выбора программы действий. Освоение данного уровня результатов обучения позволит обучающемуся повысить уровень самостоятельности и ответственности до творческого применения знаний и умений.*

#### **1.2. Содержание дисциплины**

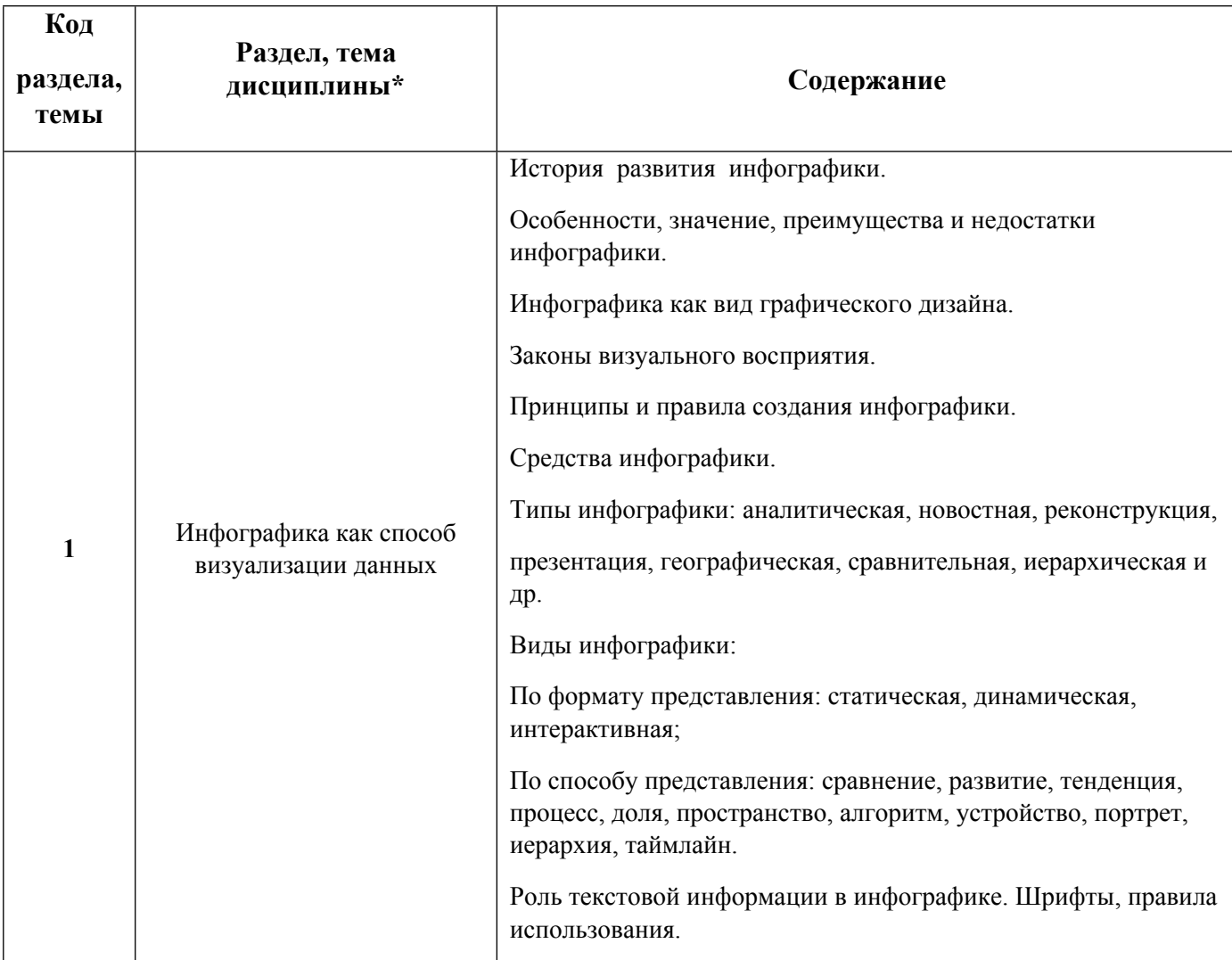

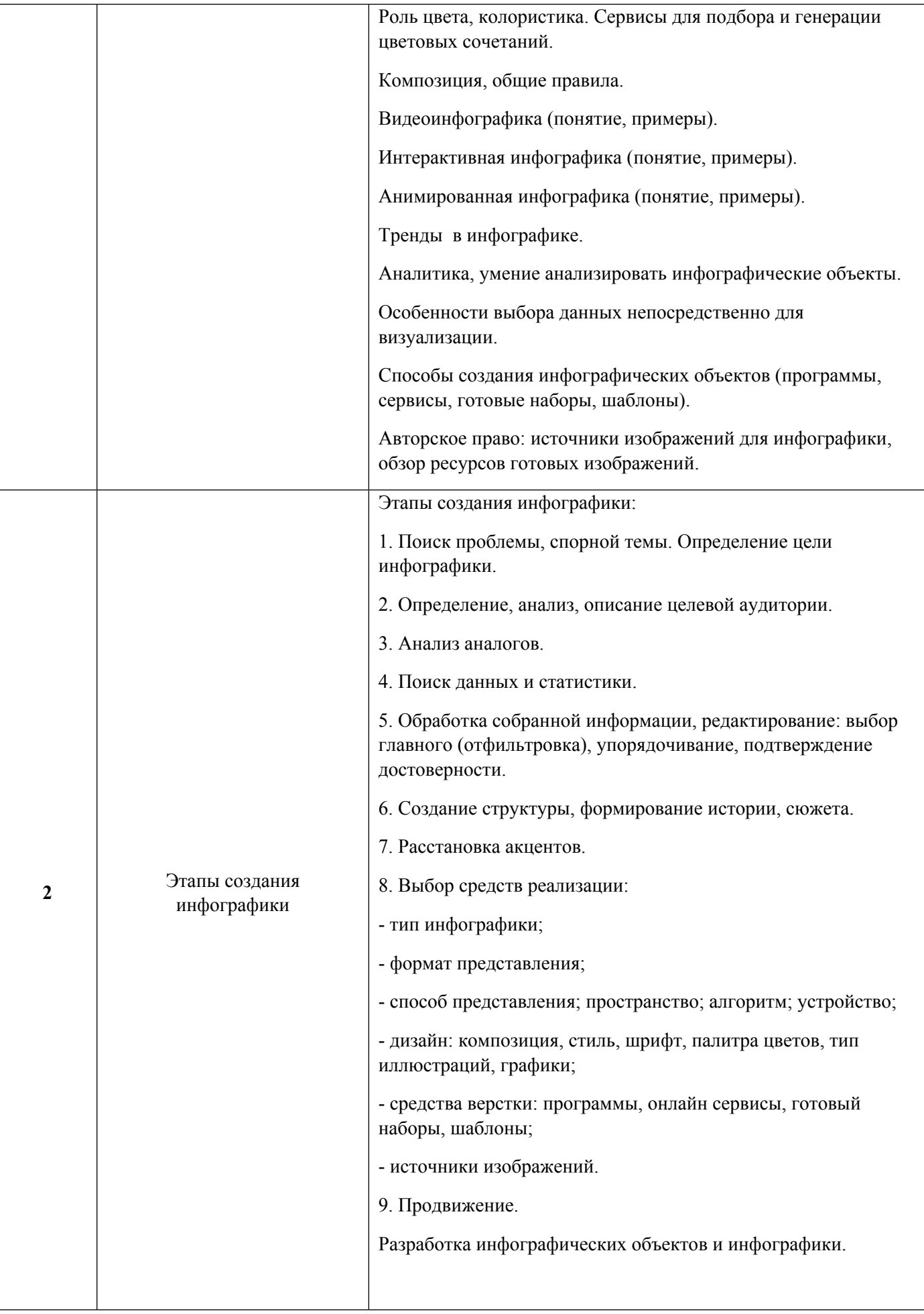

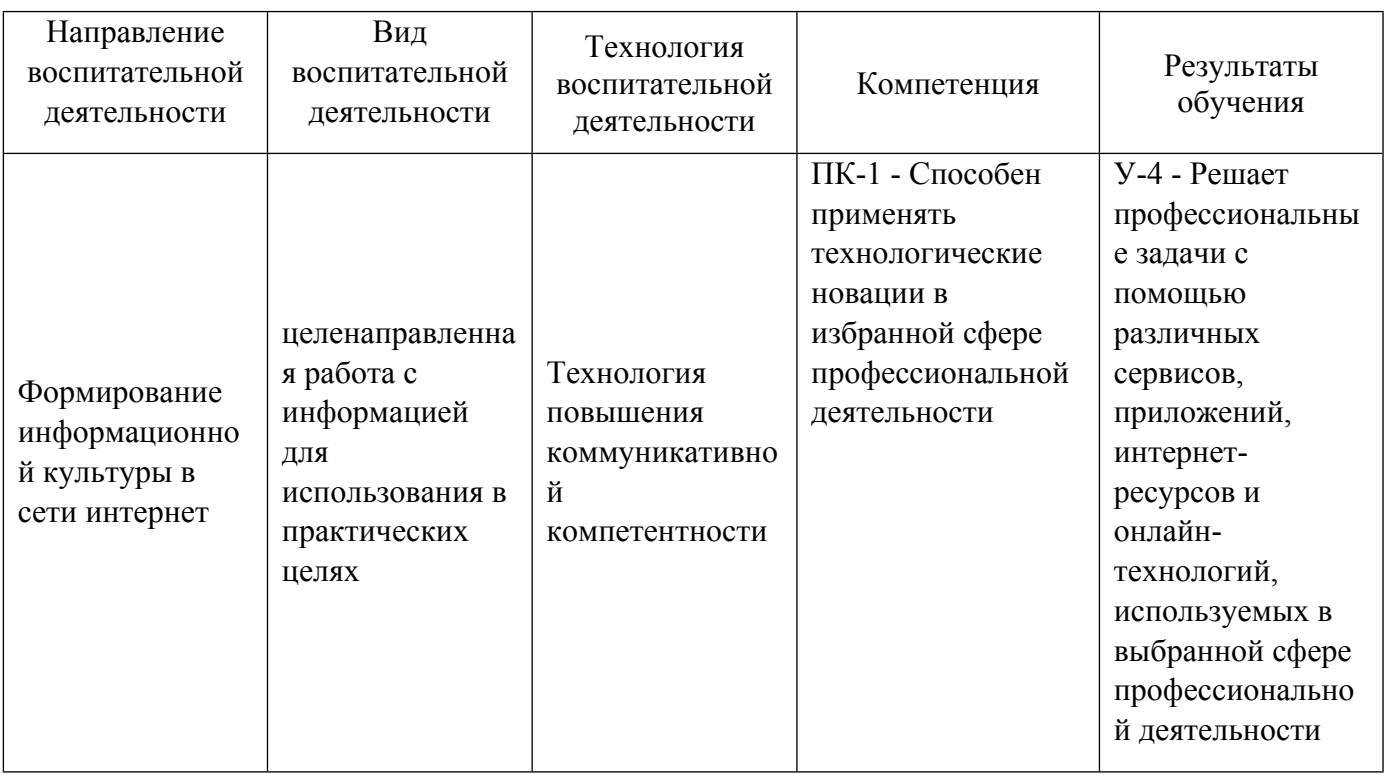

1.4. Программа дисциплины реализуется на государственном языке Российской Федерации .

# **2. УЧЕБНО-МЕТОДИЧЕСКОЕ И ИНФОРМАЦИОННОЕ ОБЕСПЕЧЕНИЕ ДИСЦИПЛИНЫ**

### **Инфографика**

# **Электронные ресурсы (издания)**

1. Архипчук, А. В.; Инфографика как выразительное средство представления фактического материала в деловых изданиях (на примере журналов России и США): выпускная квалификационная работа бакалавра : студенческая научная работа.; , Барнаул; 2017; https://biblioclub.ru/index.php?page=book&id=488622 (Электронное издание)

2. Устюжанина, , Д. А.; Интернет-журналистика : учебное пособие.; Сибирский федеральный университет, Красноярск; 2019; http://www.iprbookshop.ru/100022.html (Электронное издание)

3. Савкина, , С. В.; Мультимедийные технологии : практикум по направлению подготовки 51.03.06 «библиотечно-информационная деятельность», квалификация (степень) выпускника «бакалавр».; Кемеровский государственный институт культуры, Кемерово; 2020; http://www.iprbookshop.ru/108567.html (Электронное издание)

4. Станишевская, , Л. С.; Визуальные коммуникации в дизайне : учебно-методическое пособие.; Амурский государственный университет, Благовещенск; 2017; http://www.iprbookshop.ru/103849.html (Электронное издание)

5. Прохожев, , О. А.; Визуальные коммуникации в историческом и культурном аспекте : учебнометодическое пособие.; Нижегородский государственный архитектурно-строительный университет, ЭБС АСВ, Нижний Новгород; 2019; http://www.iprbookshop.ru/107366.html (Электронное издание)

6. , Овруцкого, , А. В., Пигулевского, , В. О.; Визуальные коммуникации в рекламе и дизайне; Издательство «Гуманитарный Центр», Харьков; 2015; http://www.iprbookshop.ru/110152.html

## **Печатные издания**

1. Крам, Р., Сивченко, О.; Инфографика. Визуальное представление данных; Питер, Санкт-Петербург; 2015 (1 экз.)

2. Тоузленд, М., Карагичева, М., Урсаева, И.; Инфографика. Мир, каким вы его никогда не видели его прежде; Манн, Иванов и Фербер, Москва; 2013 (1 экз.)

3. Смикиклас, М., Литвинов, А.; Инфографика. Коммуникация и влияние при помощи изображений; Питер, Санкт-Петербург [и др.]; 2014 (3 экз.)

### **Профессиональные базы данных, информационно-справочные системы**

eLibrary ООО Научная электронная библиотека http://elibrary.ru

### **Материалы для лиц с ОВЗ**

Весь контент ЭБС представлен в виде файлов специального формата для воспроизведения синтезатором речи, а также в тестовом виде, пригодном для прочтения с использованием экранной лупы и настройкой контрастности.

### **Базы данных, информационно-справочные и поисковые системы**

Социальная сеть https://www.pinterest.ru/

Хабр https://habr.com/ru/flows/design/ https://habr.com/ru/flows/admin/

Behance https://www.behance.net/

Научная электронная библиотека «КиберЛенинка»https://cyberleninka.ru/

Сайт о шрифтах https://fonts-online.ru/

Google Public Data Explorer — поиск по открытым статистическим данным со всего мира.

Сервис по созданию графических объектов https://www.canva.com

Сервис и сайт по инфографикемhttps://venngage.com

# **3. МАТЕРИАЛЬНО-ТЕХНИЧЕСКОЕ ОБЕСПЕЧЕНИЕ ДИСЦИПЛИНЫ**

### **Инфографика**

### **Сведения об оснащенности дисциплины специализированным и лабораторным оборудованием и программным обеспечением**

Таблица 3.1

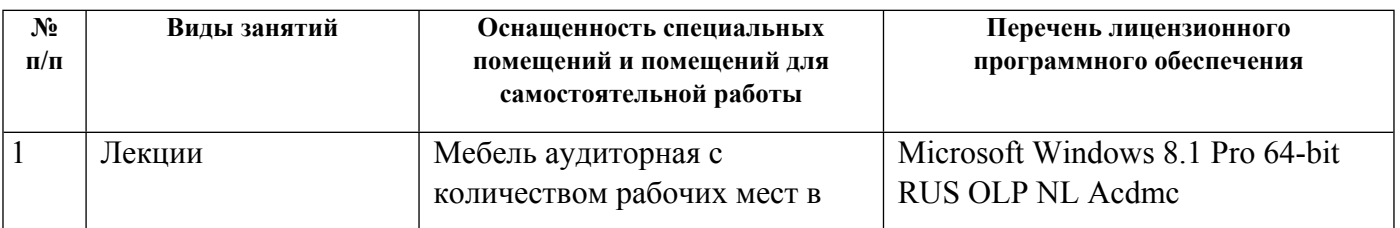

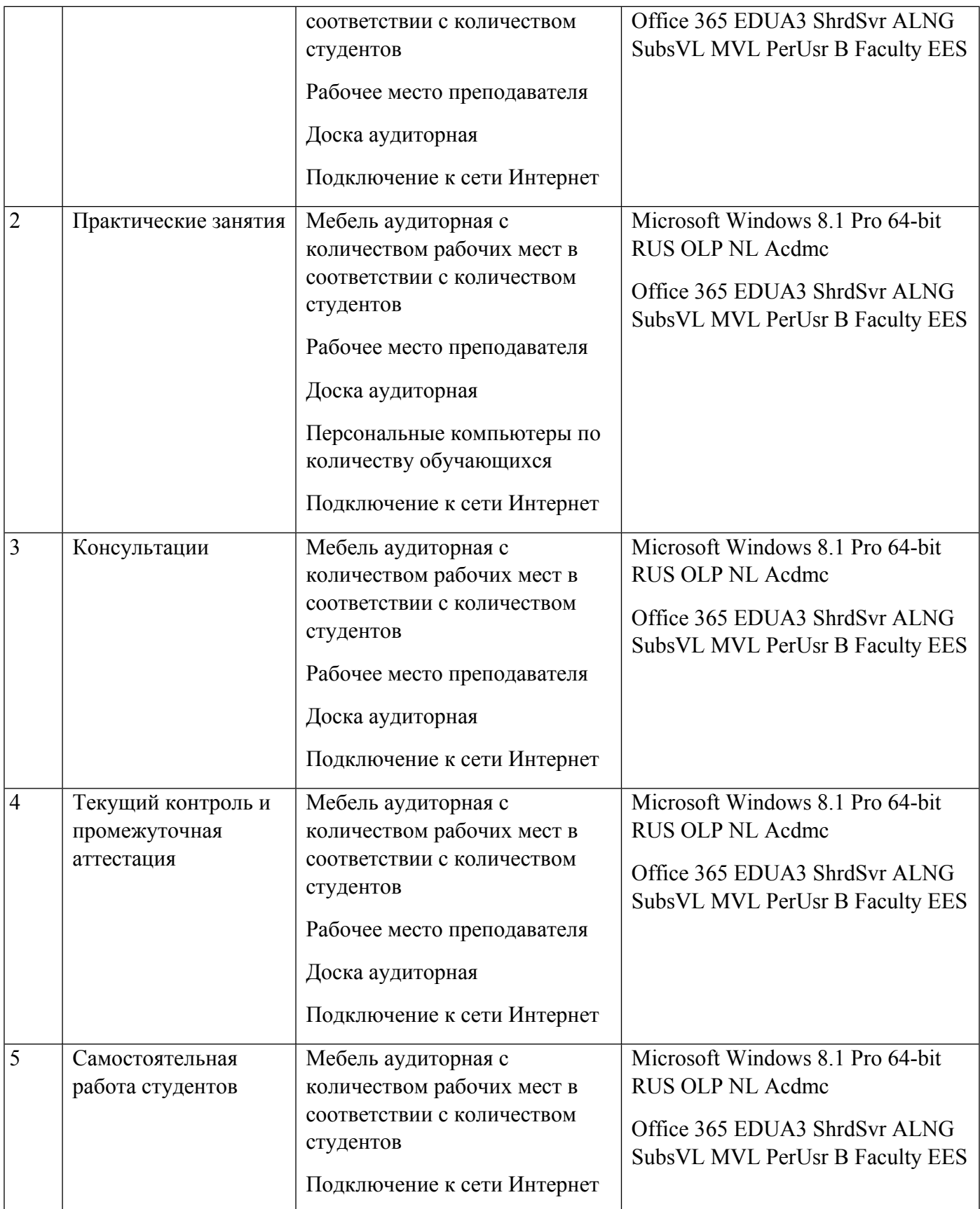